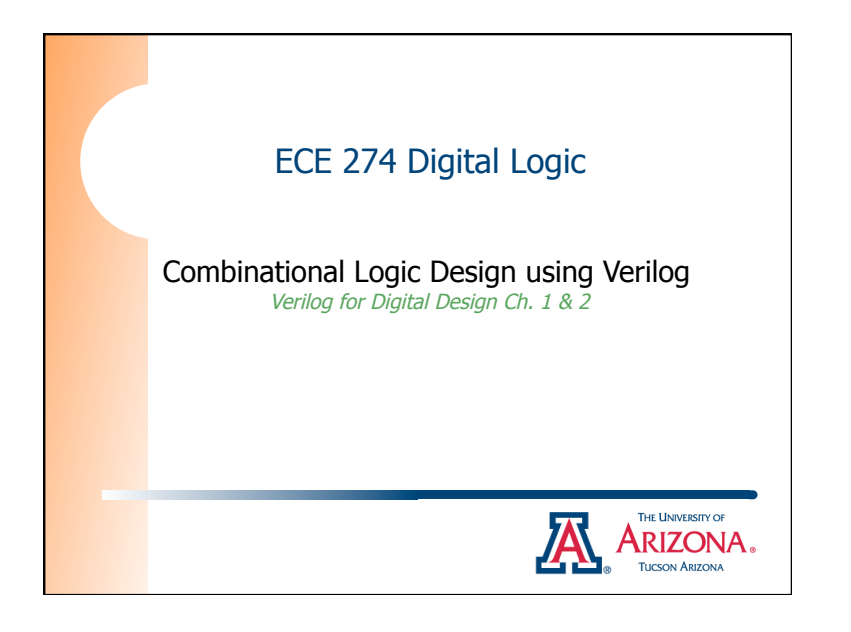

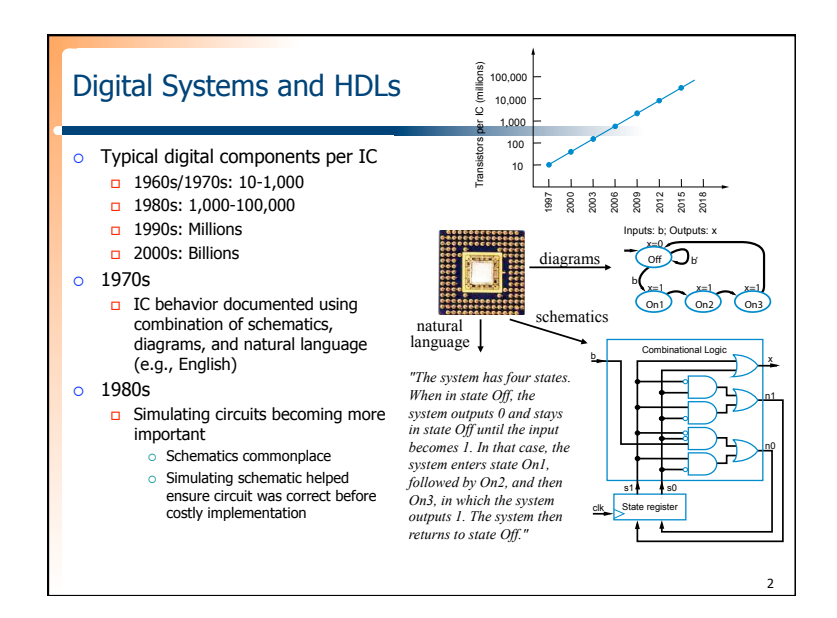

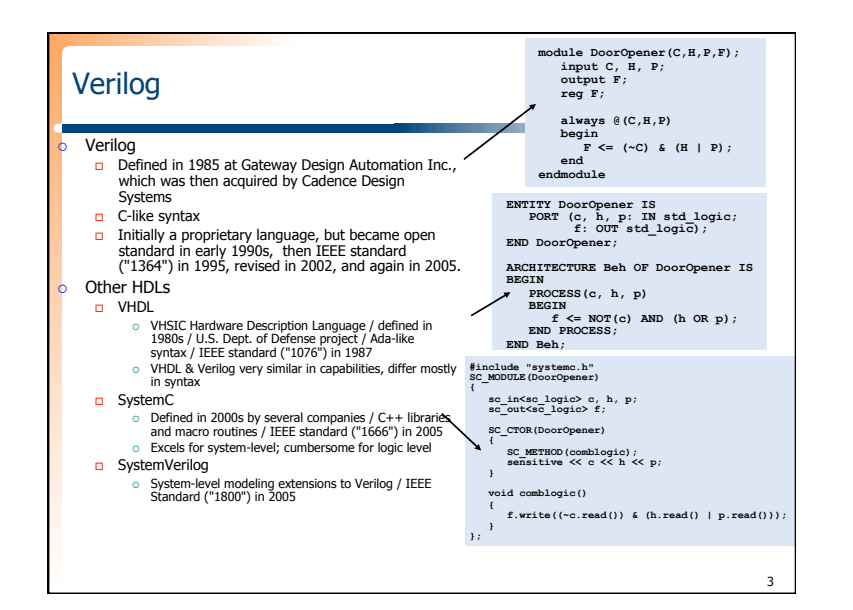

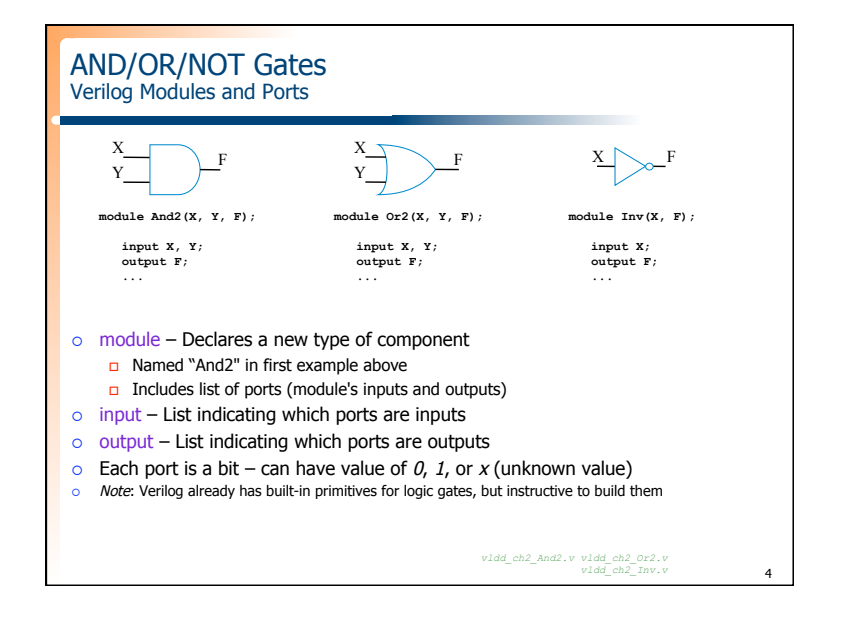

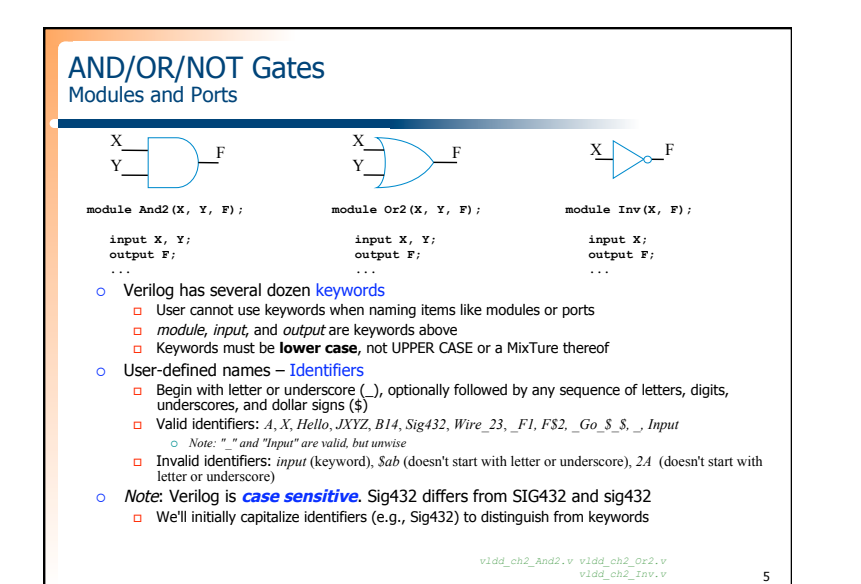

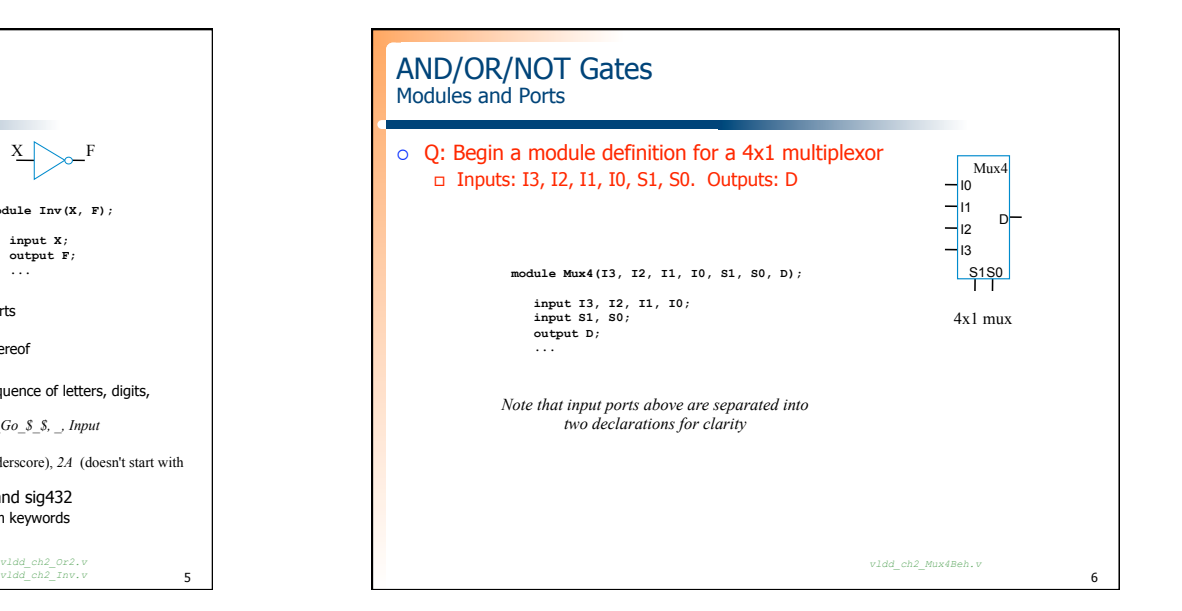

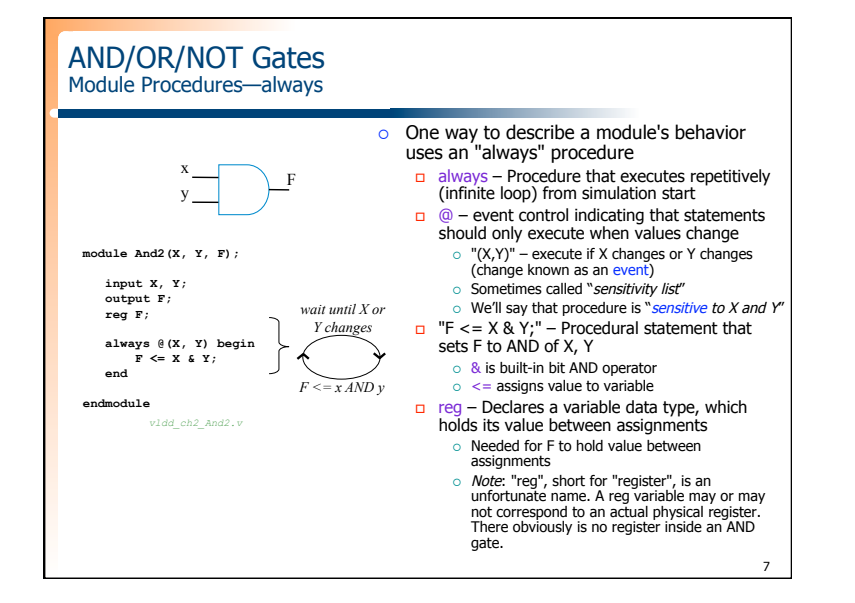

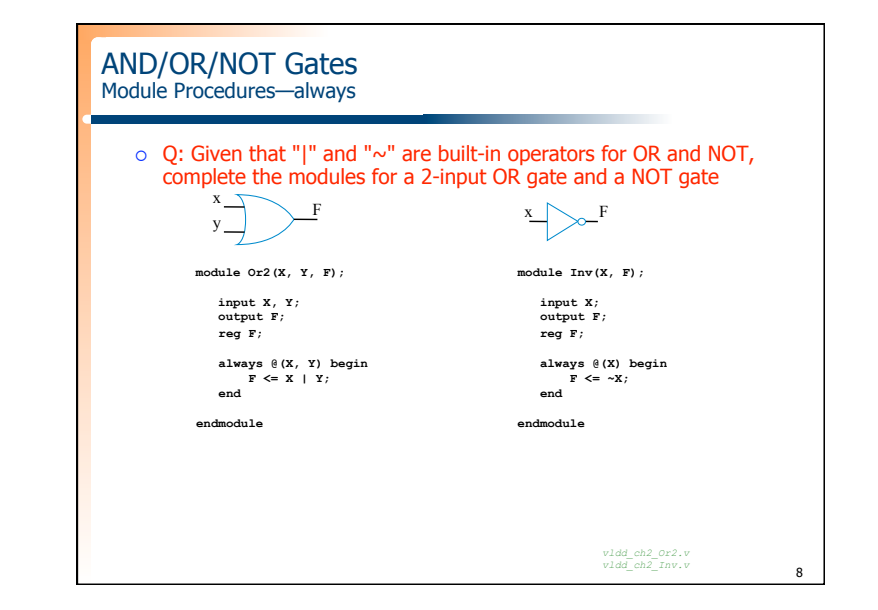

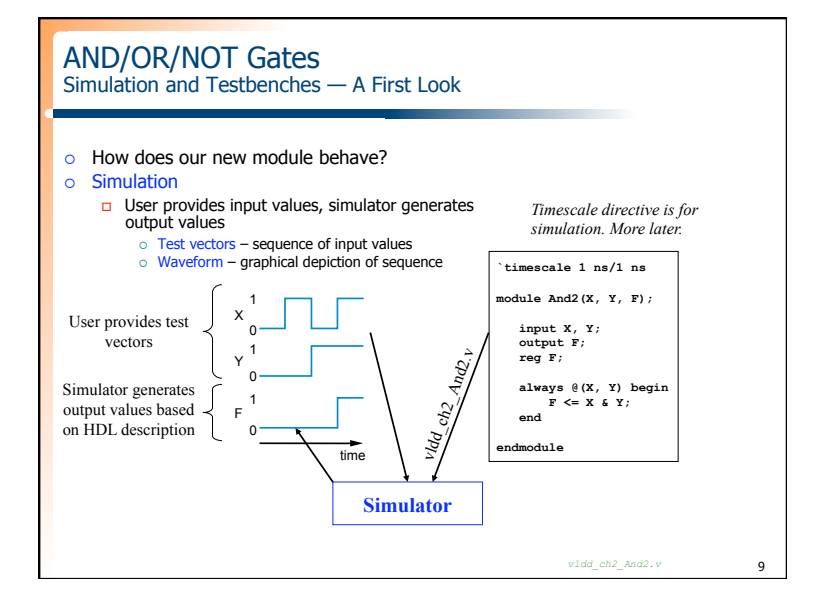

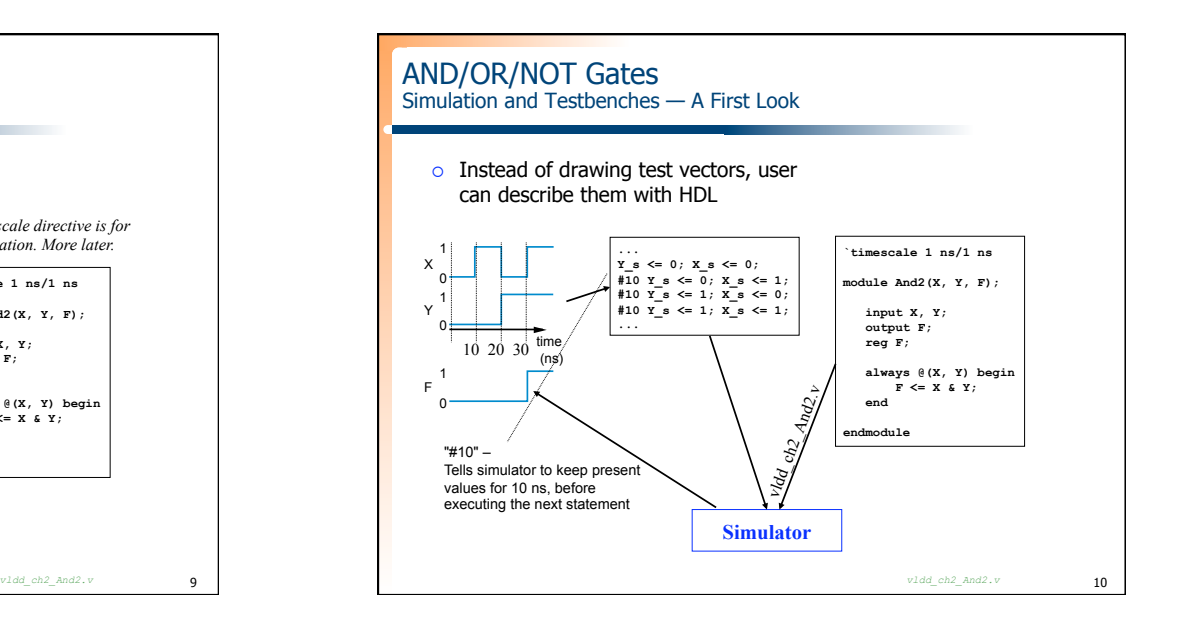

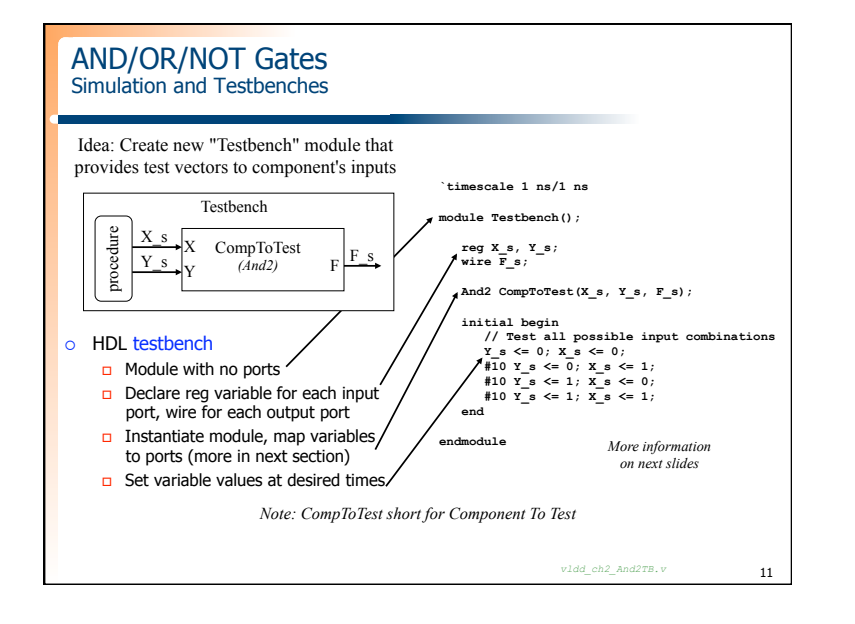

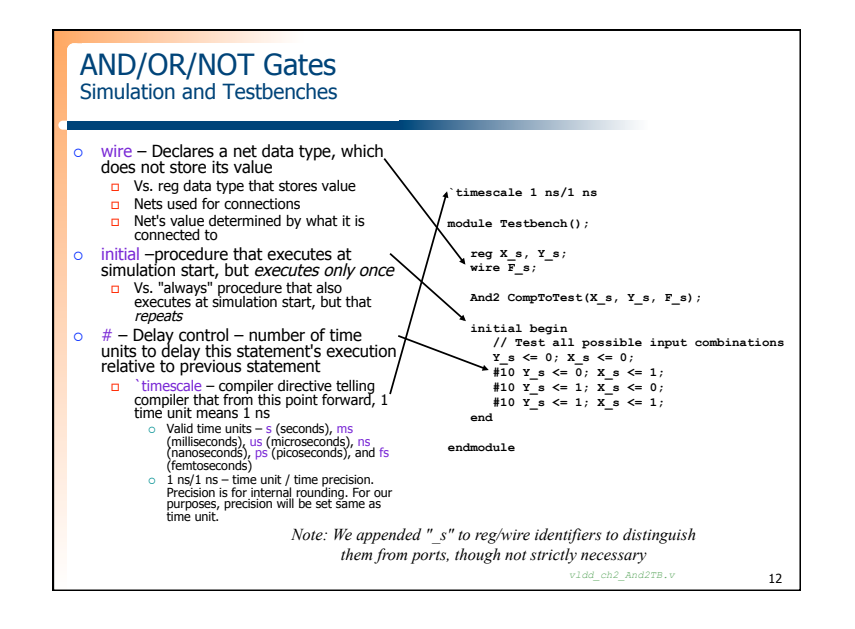

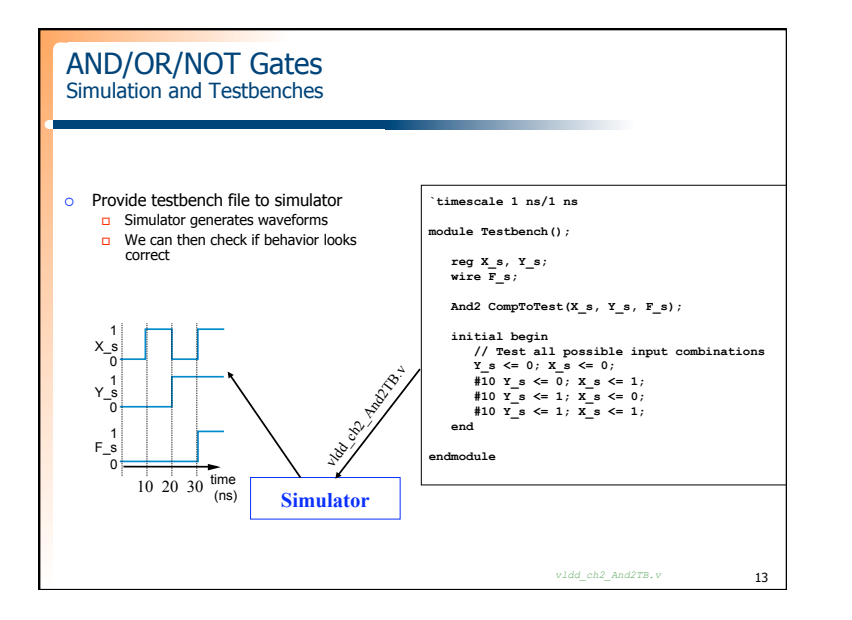

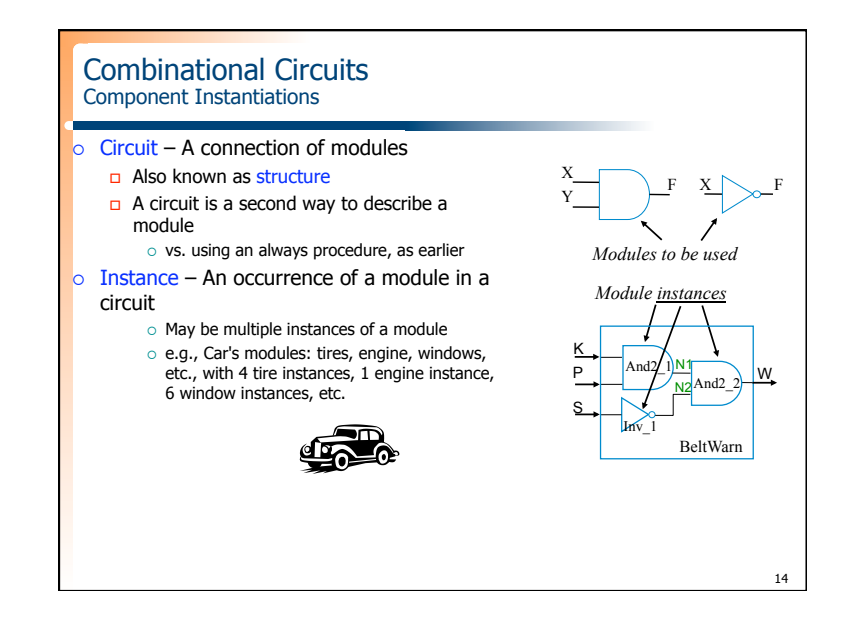

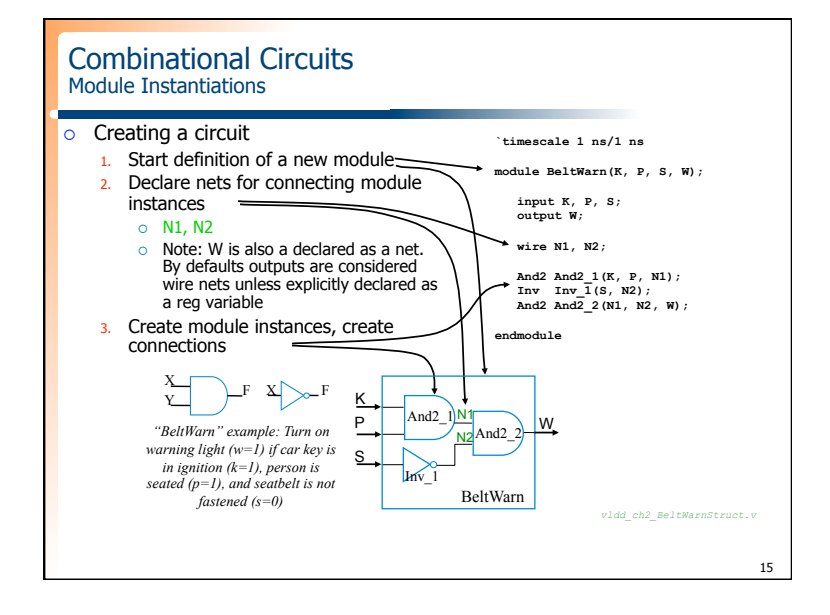

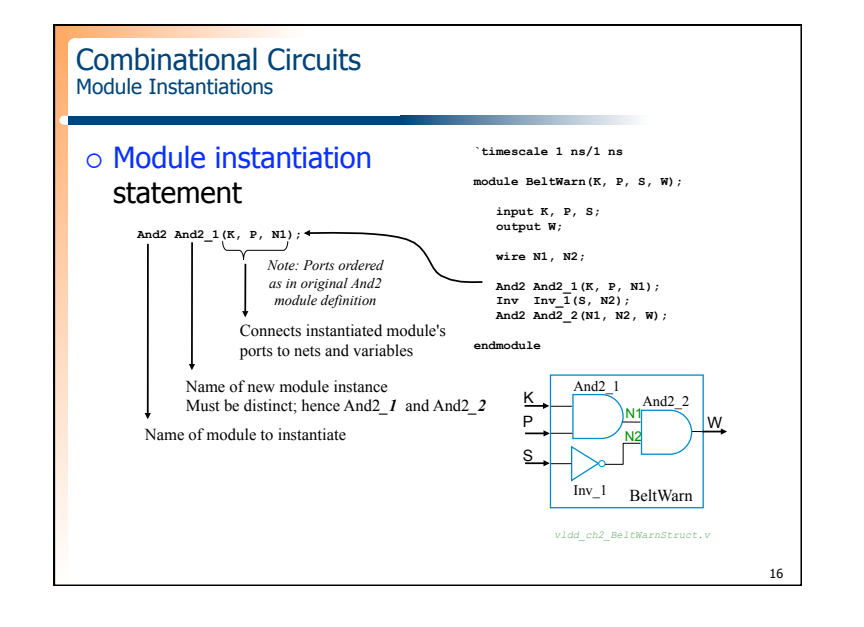

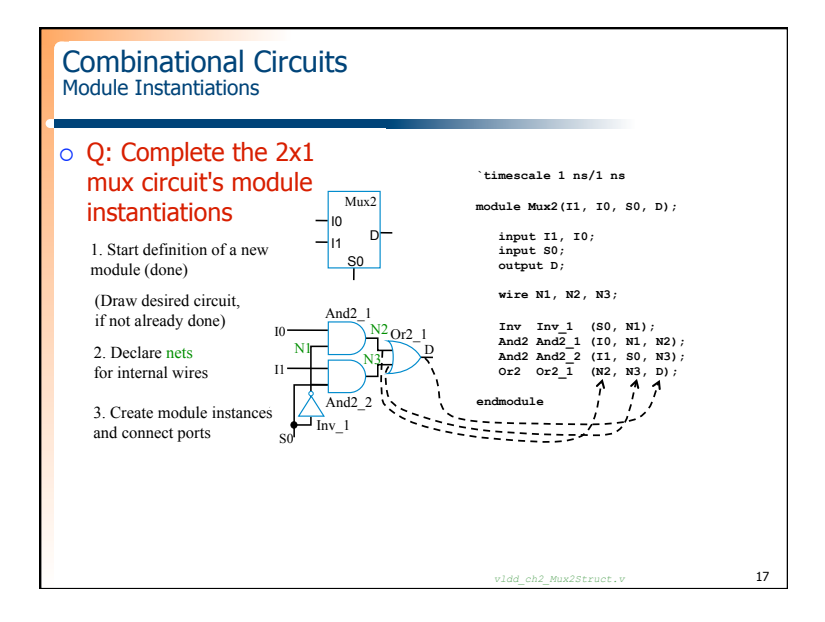

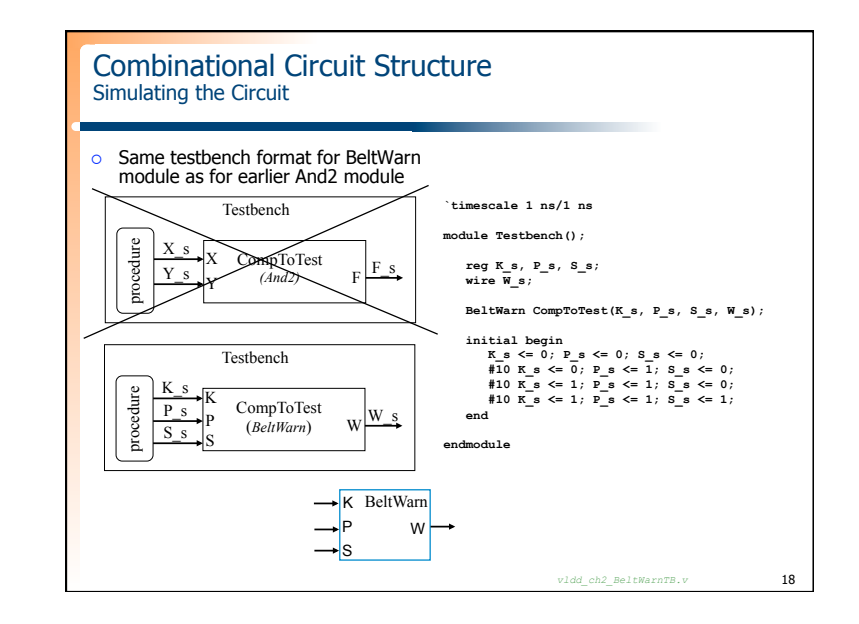

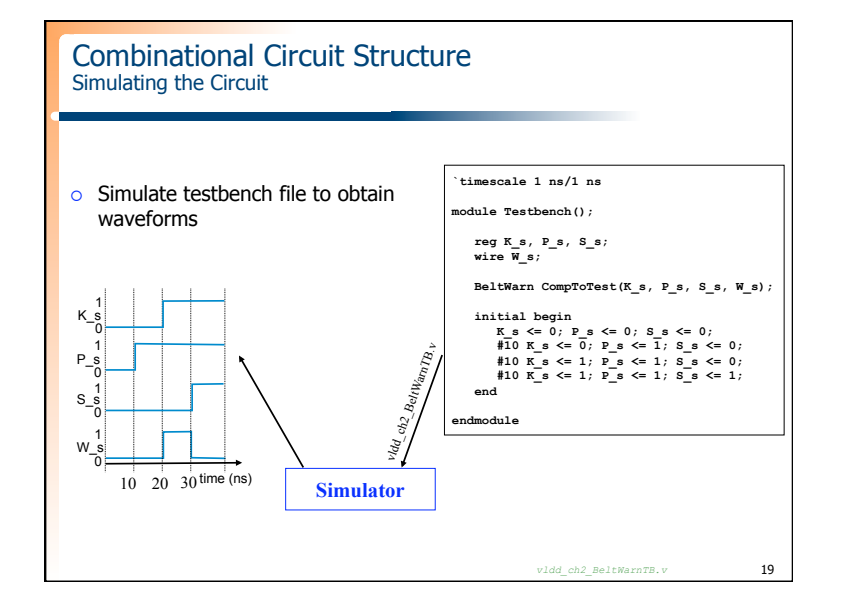

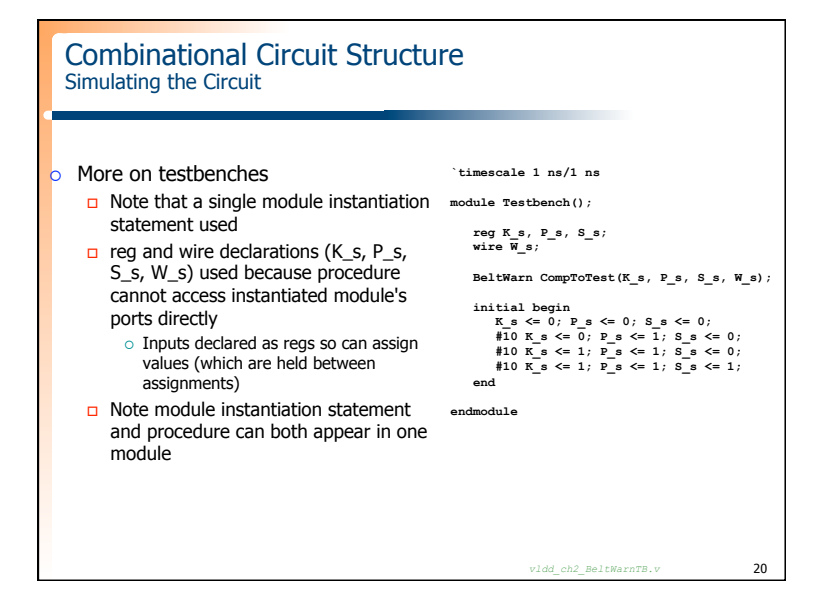

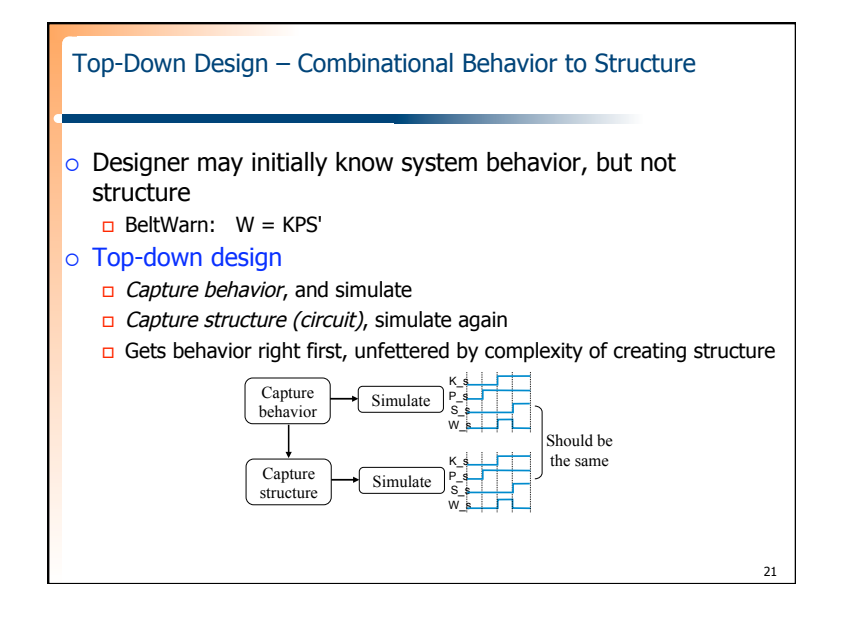

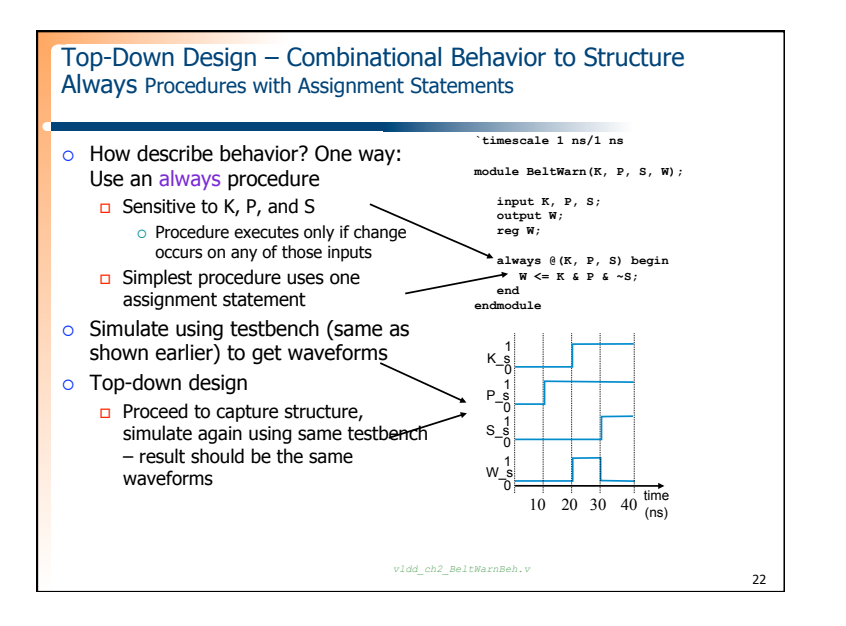

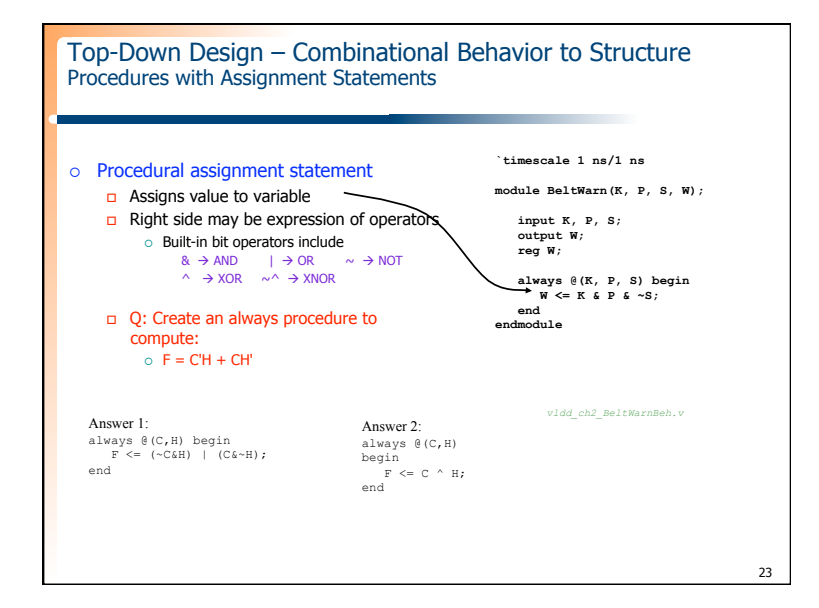

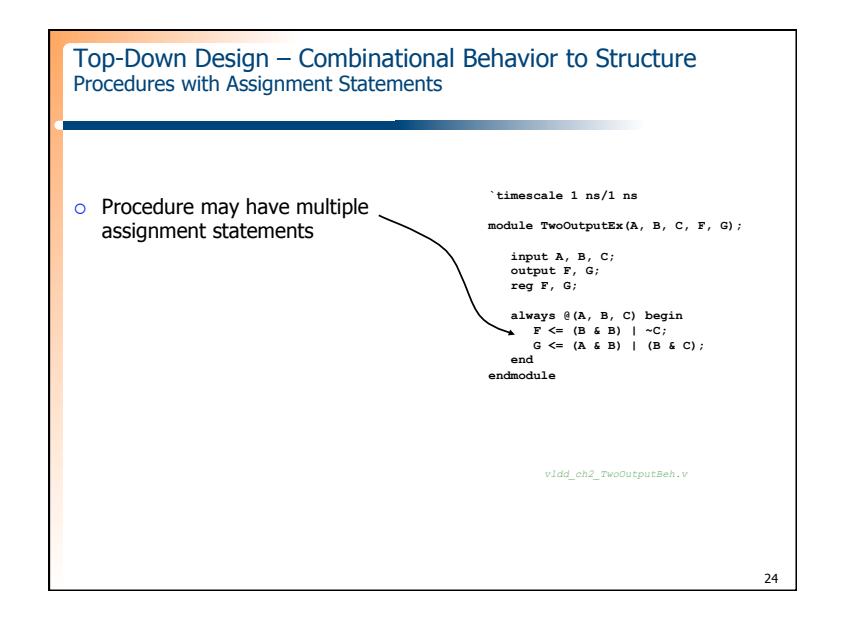

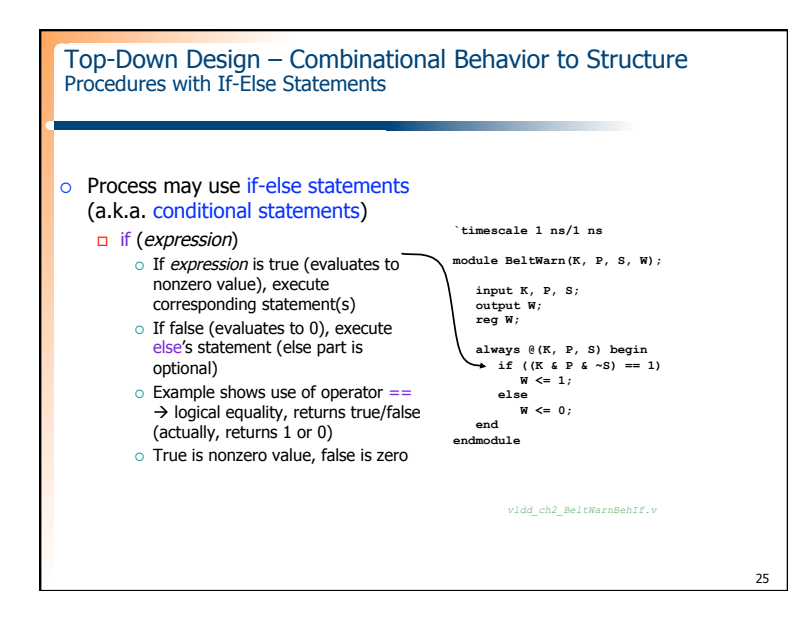

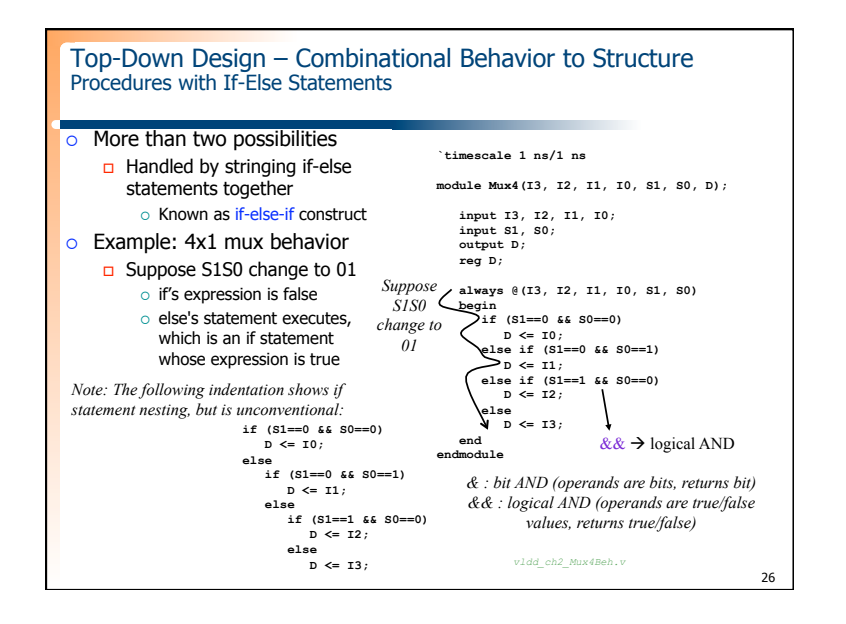

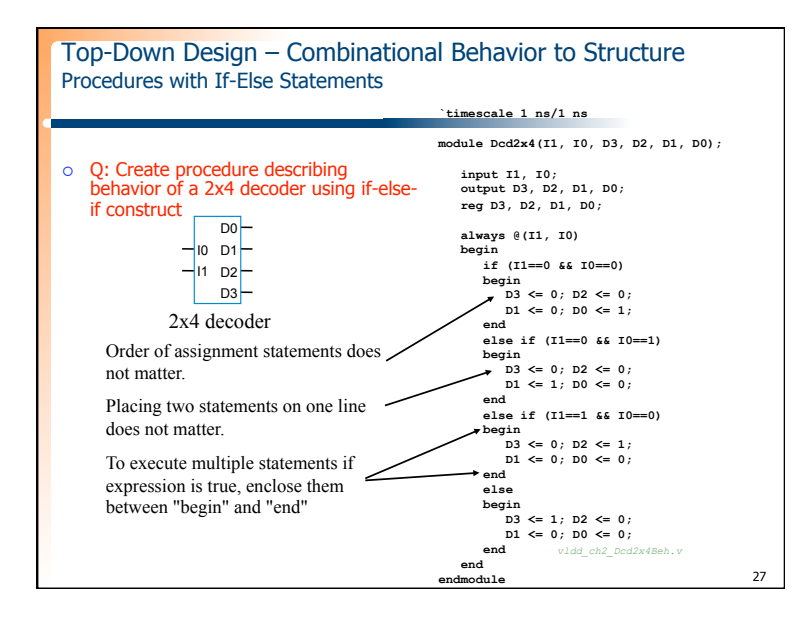

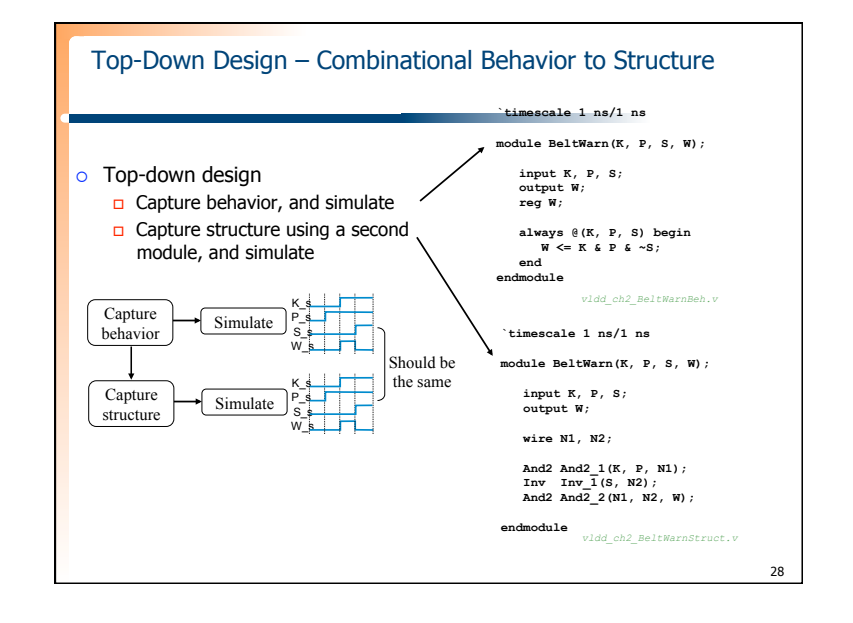

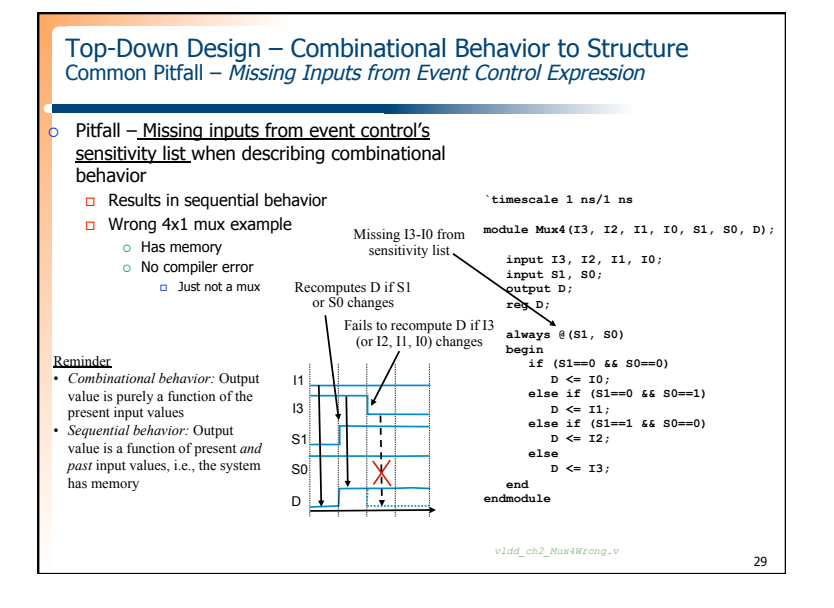

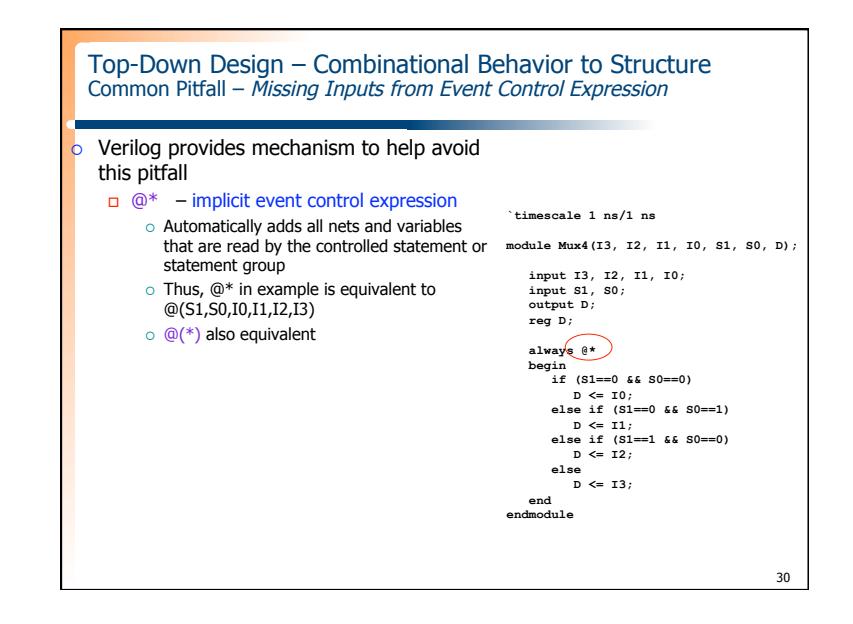

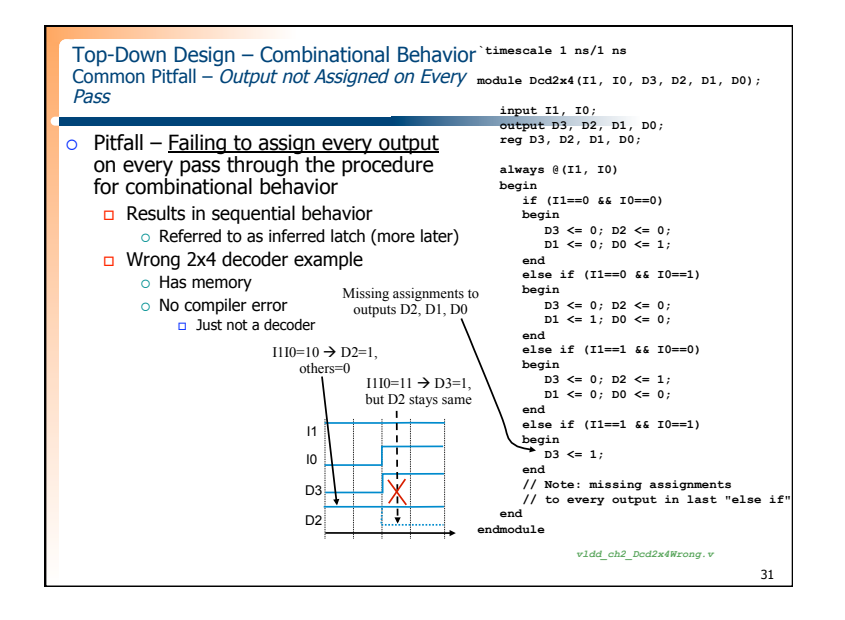

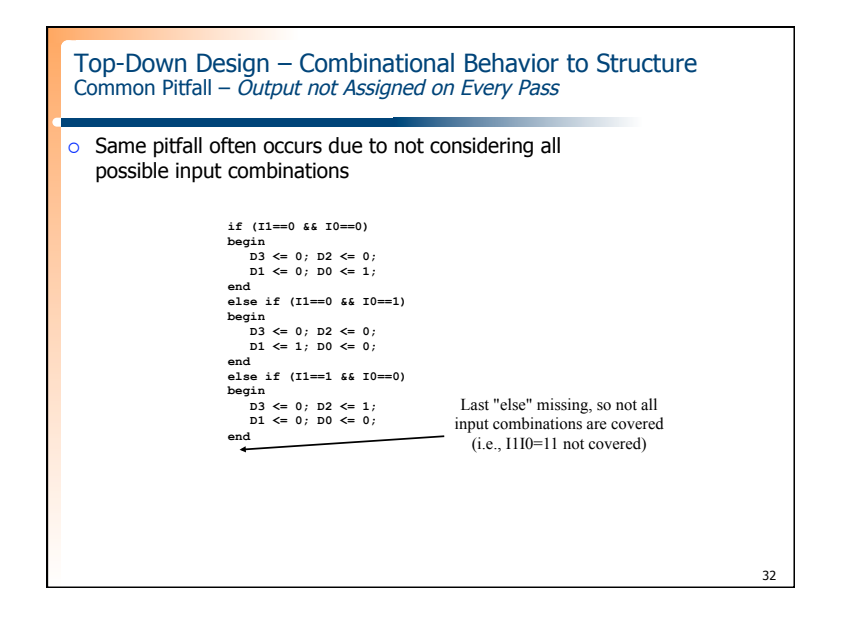

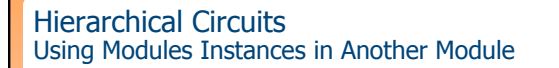

- $\circ$  Module can be used as instance in a new module
	- □ As seen earlier: And2 module used as instance in BeltWarn module
	- Can continue: BeltWarn module can be used as instance in another module And so on
- $\circ$  Hierarchy powerful mechanism for managing complexity

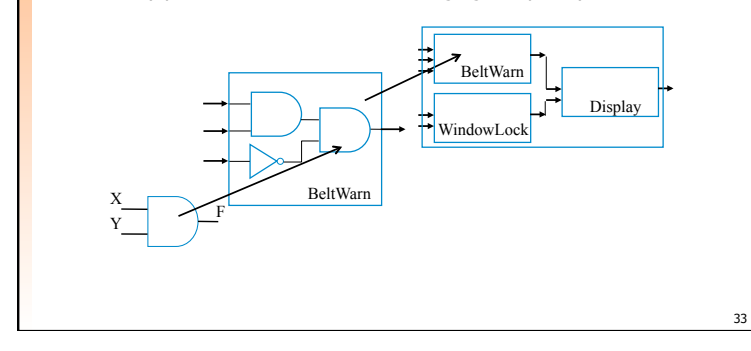

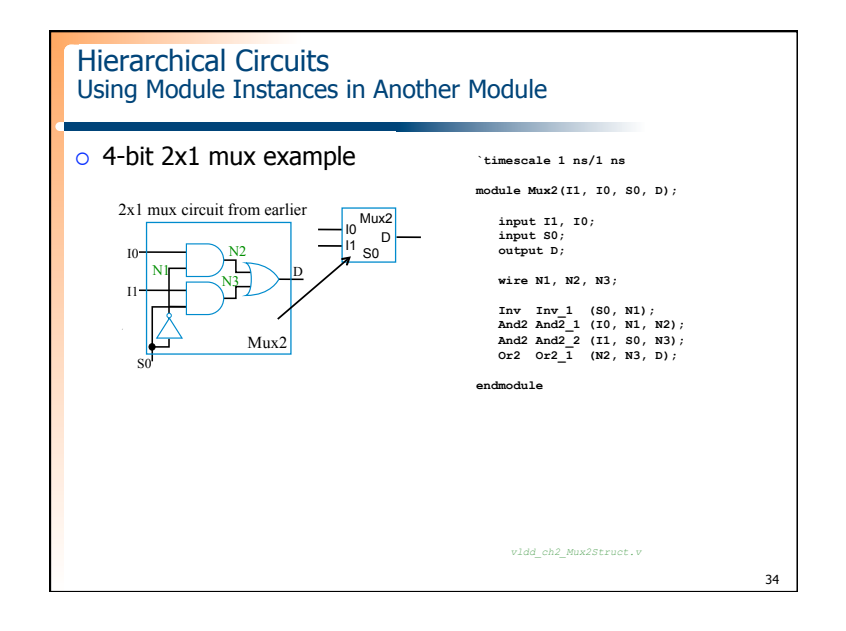

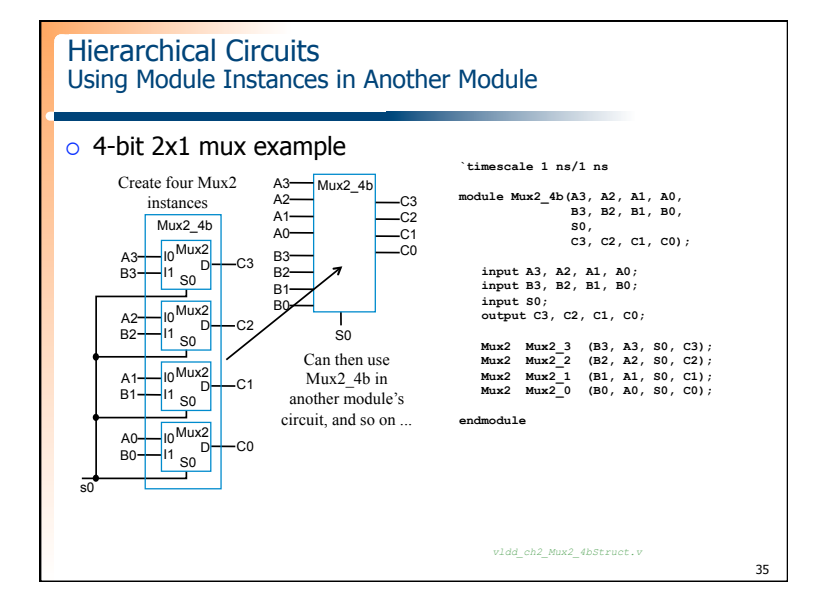

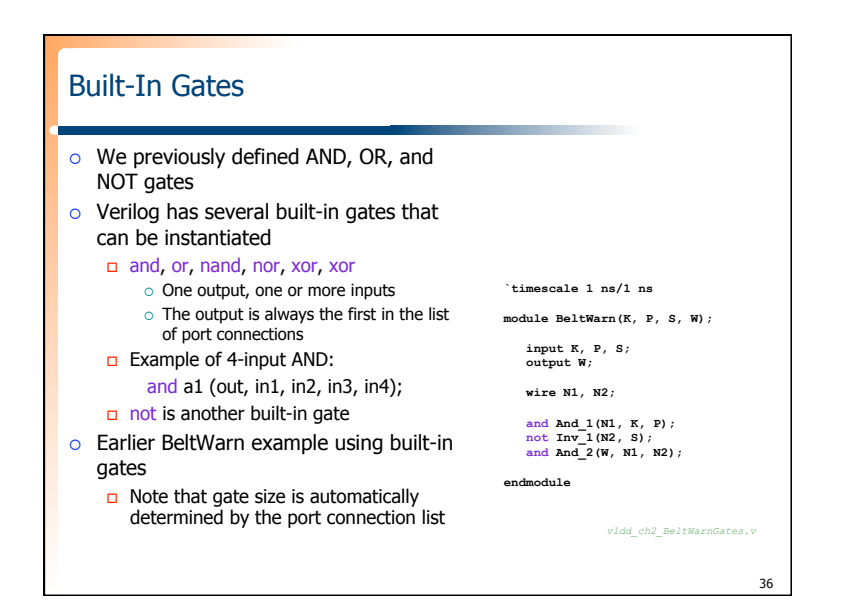